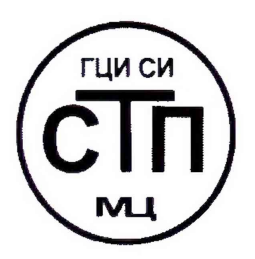

# **ООО Центр Метрологии «СТП»**

Регистрационный номер записи в реестре аккредитованных лиц RA.RU.311229

**«УТВЕРЖДАЮ»** Mer<sub>Dr</sub> Технический директор ООО Центр Метрологии «СТП» И.А. Яценко 2018 г. anpena

# **ИНСТРУКЦИЯ**

# **Государственная система обеспечения единства измерений**

**Система измерительно-управляющая АСУТП райзерного блока месторождения им. В. Филановского**

# **МЕТОДИКА ПОВЕРКИ**

**МП 0604/3-311229-2018**

г. Казань 2018

# СОДЕРЖАНИЕ

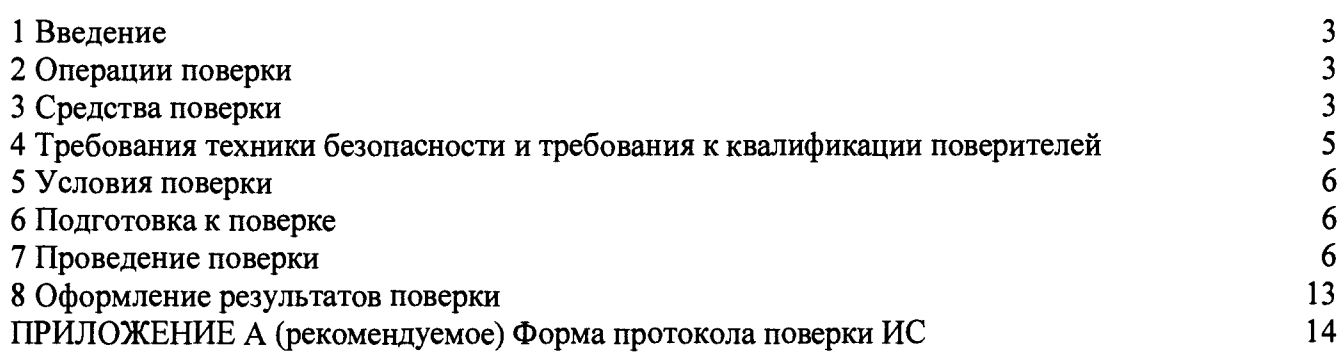

#### **1 ВВЕДЕНИЕ**

**1.1 Настоящая инструкция распространяется на систему измерительно-управляющую АСУТП райзерного блока месторождения им. В. Филановского (далее - ИС), заводской № 4550.40-РБ-СИУ АСУТП, и устанавливает методику первичной поверки до ввода в эксплуатацию и после ремонта, а также методику периодической поверки в процессе эксплуатации.**

**1.2 Допускается проведение поверки ИС в части отдельных измерительных каналов (далее - ИК) и (или) отдельных автономных блоков из состава ИС в диапазоне измерений, указанном в описании типа, или меньшем диапазоне измерений (воспроизведения) в соответствии с заявлением владельца ИС с обязательным указанием в свидетельстве о поверке информации об объеме проведенной поверки.**

1.3 Интервал между поверками ИС - 2 года.

### **2 ОПЕРАЦИИ ПОВЕРКИ**

**При проведении поверки должны быть выполнены операции, приведенные в таблице 2.1. Таблица 2.1 - Операции поверки**

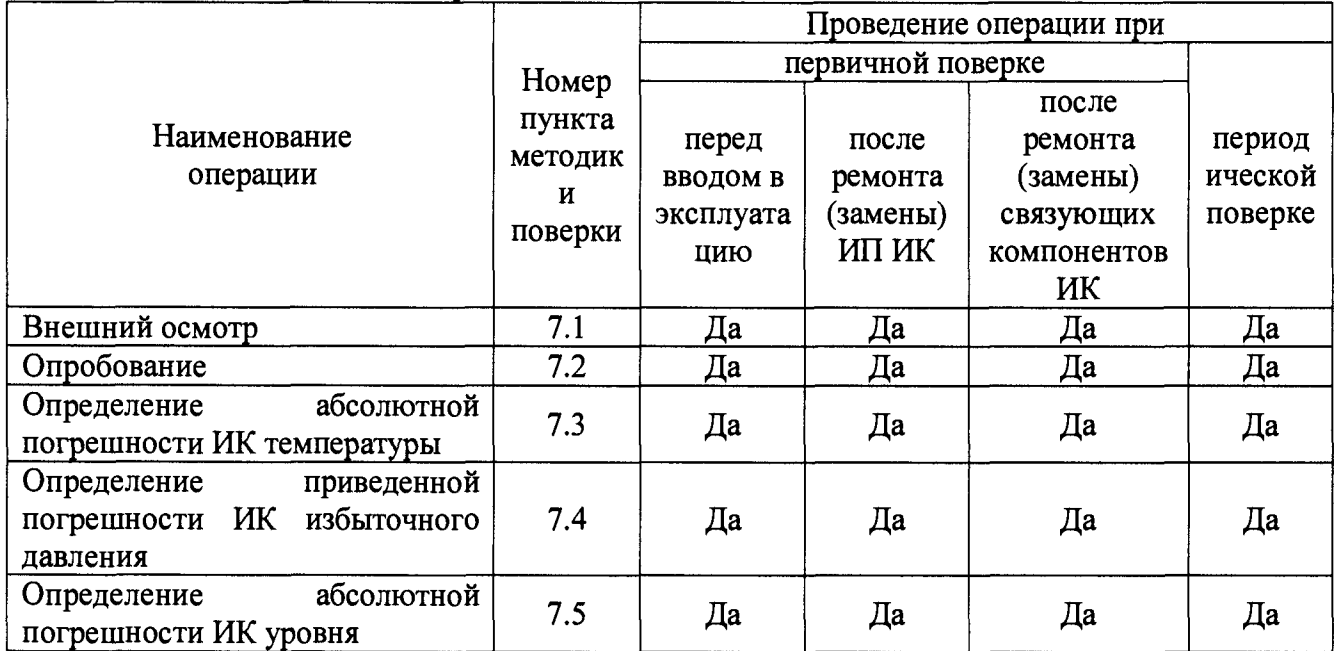

#### **3 СРЕДСТВА ПОВЕРКИ**

**3.1 При проведении поверки применяют эталоны и средства измерений (далее - СИ), приведенные в таблице 3.1.**

Таблица 3.1 - Основные эталоны и СИ

| Номер       |                                                                                                    |  |  |  |  |
|-------------|----------------------------------------------------------------------------------------------------|--|--|--|--|
| пункта      | Наименование и тип основного и вспомогательного средства поверки и                                                                                                    |  |  |  |  |
| методики    | метрологические и основные технические характеристики средства поверки                                                                                                    |  |  |  |  |
| поверки     |                                                                                                    |  |  |  |  |
| $7.3 - 7.5$ | Термогигрометр ИВА-6 (далее - термогигрометр) (регистрационный номер<br>46434-11): диапазон измерений атмосферного давления от 700 до 1100 гПа,<br>пределы допускаемой абсолютной погрешности измерения атмосферного<br>давления $\pm 2.5$ гПа; диапазон измерений относительной влажности от 0 до 98 %,<br>пределы допускаемой основной абсолютной погрешности измерения<br>относительной влажности $\pm 2$ % в диапазоне от 0 до 90 %, $\pm 3$ % в диапазоне от<br>90 до 98 %; диапазон измерений температуры от минус 40 до плюс 60 °С,<br>пределы допускаемой основной абсолютной погрешности температуры ±1 °С<br>в диапазоне от минус 40 до минус 20 °С, $\pm 0.3$ °С в диапазоне от минус 20 до<br>плюс 60 °С |  |  |  |  |
| 7.4         | Калибратор давления портативный Метран-517<br>калибратор<br>(далее<br>÷<br>Метран-517) (регистрационный номер 39151-12)                                                                                                    |  |  |  |  |
| 7.4         | Модуль<br>эталонный<br>Метран-518<br>давления<br>D0,63K<br>(код<br>модуля<br>(регистрационный номер 39152-12): диапазон измерений избыточного<br>давления от 0 до 0,00063 МПа, пределы допускаемой основной приведенной<br>погрешности ±0,05 %, пределы допускаемой дополнительной приведенной<br>погрешности, вызванной изменением температуры окружающего воздуха на<br>каждые 10 °С от температуры (20±2) °С ±0,025 %                                                                                                    |  |  |  |  |
| 7.4         | Модуль давления эталонный Метран-518 (код модуля 1МА) (регистрационный<br>номер 39152-12): диапазон измерений избыточного давления от 0 до 1 МПа,<br>пределы допускаемой основной приведенной погрешности $\pm 0.02$ %, пределы<br>допускаемой<br>дополнительной<br>приведенной<br>погрешности,<br>вызванной<br>изменением температуры окружающего воздуха на каждые 10 °С от<br>температуры (20±2) °С ±0,01 %                                                                                                    |  |  |  |  |
| 7.4         | Модуль давления эталонный Метран-518 (код модуля 6МА) (регистрационный<br>номер 39152-12): диапазон измерений избыточного давления от 0 до 6 МПа,<br>пределы допускаемой основной приведенной погрешности $\pm 0.02$ %, пределы<br>допускаемой дополнительной приведенной погрешности, вызванной<br>изменением температуры окружающего воздуха на каждые 10 °С от<br>температуры (20±2) °С ±0,01 %                                                                                                    |  |  |  |  |
| 7.4         | Модуль давления эталонный Метран-518 (код модуля 25М) (регистрационный<br>номер 39152-12): диапазон измерений избыточного давления от 0 до 25 МПа,<br>пределы допускаемой основной приведенной погрешности $\pm 0.02$ %, пределы<br>допускаемой<br>дополнительной приведенной погрешности,<br>вызванной<br>изменением температуры окружающего воздуха на каждые 10 °С от<br>температуры (20±2) °С ±0,01 %                                                                                                    |  |  |  |  |
| $7.3 - 7.5$ | Калибратор многофункциональный MC5-R (далее - калибратор MC5-R)<br>(регистрационный номер 22237-08): диапазон воспроизведения<br>силы<br>постоянного тока от 0 до 25 мА, пределы допускаемой основной погрешности<br>воспроизведения $\pm (0.02$ % показания + 1 мкА); диапазон измерений силы<br>постоянного тока от минус 100 до 100 мА, пределы допускаемой основной<br>погрешности измерений $\pm$ (0,02 % показания + 1,5 мкА)                                                                                                    |  |  |  |  |

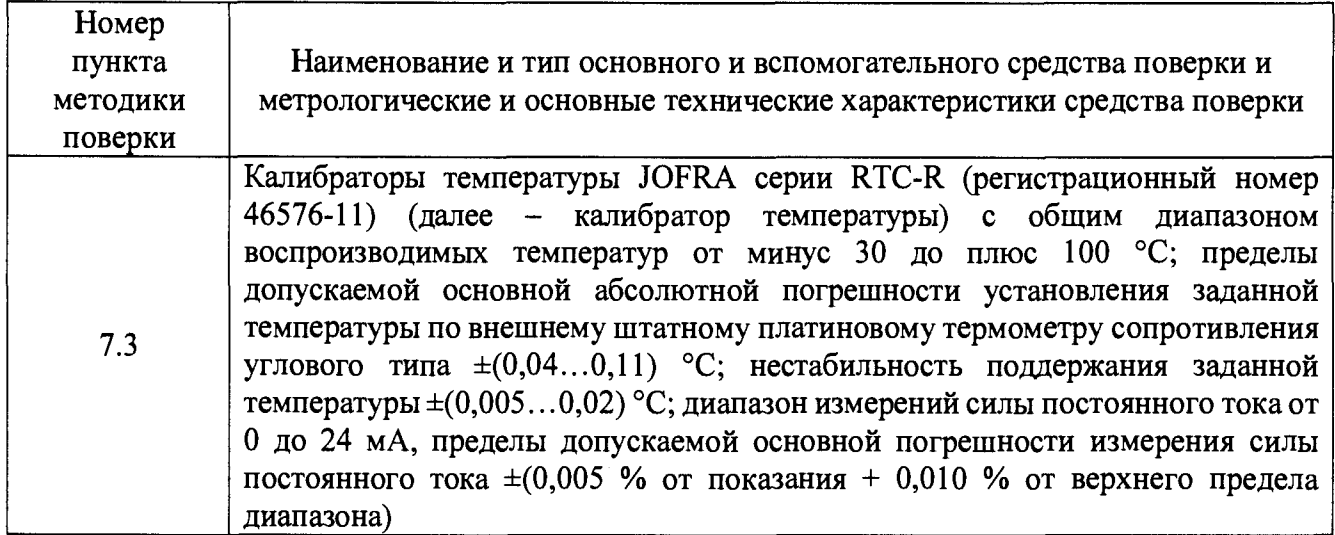

3.2 Допускается применение аналогичных средств поверки, обеспечивающих определение метрологических характеристик ИС с требуемой точностью.

3.3 Все применяемые эталоны должны быть аттестованы; СИ должны иметь действующий знак поверки и (или) свидетельство о поверке, и (или) запись в паспорте (формуляре) СИ, заверенную подписью поверителя и знаком поверки.

# 4 ТРЕБОВАНИЯ ТЕХНИКИ БЕЗОПАСНОСТИ И ТРЕБОВАНИЯ К КВАЛИФИКАЦИИ ПОВЕРИТЕЛЕЙ

4.1 При проведении поверки должны соблюдаться следующие требования:

- корпуса применяемых СИ, компонентов ИС, работающих под напряжением, должны быть заземлены в соответствии с их эксплуатационной документацией;

- ко всем используемым СИ, компонентам ИС должен быть обеспечен свободный доступ для заземления, настройки и измерений;

- работы по соединению вспомогательных устройств должны выполняться до подключения к сети питания;

- обеспечивающие безопасность труда, производственную санитарию и охрану окружающей среды;

- предусмотренные «Правилами технической эксплуатации электроустановок потребителей», правилами промышленной безопасности и охраны труда, действующими на территории объектов ООО «ЛУКОЙЛ-Нижневолжскнефть», Федеральными нормами и правилами в области промышленной безопасности «Правила безопасности в нефтяной и газовой промышленности», эксплуатационной документацией ИС, ее компонентов и применяемых средств поверки;

- предусмотренные федеральными нормами и правилами в области промышленной безопасности «Общие правила взрывобезопасности для взрывопожароопасных химических, и нефтеперерабатывающих производств», нефтехимических утвержденных приказом Федеральной службы по экологическому, технологическому и атомному надзору от 11.03.2013  $N_2$  96:

- предусмотренные другими документами, действующими на территории объектов ООО «ЛУКОЙЛ-Нижневолжскнефть» в сфере безопасности, охраны труда и окружающей среды.

4.2 К работе по поверке должны допускаться лица:

- достигшие 18-летнего возраста;

- прошедшие инструктаж по технике безопасности в установленном порядке;

- имеющие квалификационную группу по технике безопасности не ниже II в соответствии с «Правилами техники безопасности при эксплуатации электроустановок потребителей»;

**- изучившие эксплуатационную документацию на ИС, СИ, входящие в состав ИС, и средства поверки;**

**- изучившие требования безопасности, действующие на территории объектов ООО «ЛУКОИЛ-Нижневолжскнефть», а также предусмотренные «Правилами технической эксплуатации электроустановок потребителей».**

**4.3 При появлении утечек газа, загазованности и других ситуаций, нарушающих нормальный ход работ, поверку прекращают.**

#### **5 УСЛОВИЯ ПОВЕРКИ**

**5.1 При проведении поверки должны соблюдаться следующие условия:**

**- температура окружающего воздуха, °С: от плюс 15 до плюс 25**

**- относительная влажность,** *%:* **от 30 до 80**

**- атмосферное давление, кПа: от 84,0 до 106,7**

**5.2 Допускается проводить поверку при условиях, сложившихся на момент проведения поверки и отличающихся от указанных в пункте 5.1, но удовлетворяющих условиям эксплуатации ИС и средств поверки.**

#### **6 ПОДГОТОВКА К ПОВЕРКЕ**

**6.1 Перед проведением поверки выполняют следующие подготовительные операции:**

**- изучают техническую и эксплуатационную документацию ИС;**

**- изучают настоящую инструкцию и руководства по эксплуатации средств поверки;**

**- подготавливают средства поверки в соответствии с требованиями их эксплуатационной документации;**

**- контролируют фактические условия поверки на соответствие требованиям раздела 5 настоящей инструкции;**

**- эталонные СИ выдерживают при температуре, указанной в разделе 5 настоящей инструкции, не менее трех часов, если время их выдержки не указано в инструкции по эксплуатации;**

**- проверяют параметры конфигурации ИС (значения констант, коэффициентов, пределов измерений и уставок, введенных в память контроллеров противоаварийной защиты SM, контроллеров С300 CC-PCNT01 системы измерительно-управляющей ExperionPKS (далее - ExperionPKS)) на соответствие данным, зафиксированным в эксплуатационных документах ИС;**

**- выполняют иные необходимые подготовительные и организационные мероприятия.**

**6.2 Проверяют наличие следующей документации:**

**- эксплуатационной документации ИС;**

**- свидетельство о предыдущей поверке ИС (при периодической поверке).**

<span id="page-5-0"></span>**6.3 Поверку продолжают при выполнении всех требований, описанных в пунктах 6.1 и 6.2 настоящей инструкции.**

#### **7 ПРОВЕДЕНИЕ ПОВЕРКИ**

#### **7.1 Внешний осмотр**

**7.1.1 При внешнем осмотре ИС проверяют:**

**- соответствие состава ИС, монтажа, маркировки и пломбировки компонентов ИС требованиям технической и эксплуатационной документации ИС;**

**- заземление компонентов ИС, работающих под напряжением;**

**- отсутствие повреждений и дефектов, препятствующих проведению поверки ИС.**

**7.1.2 Результаты внешнего осмотра считают положительными, если состав и**

комплектность ИС, монтаж, маркировка и пломбировка составных частей и компонентов ИС соответствуют требованиям технической и эксплуатационной документации ИС, компоненты ИС, работающие под напряжением, заземлены, а также отсутствуют повреждения и дефекты, препятствующие проведению поверки ИС.

# 7.2 Опробование

## 7.2.1 Подтверждение соответствия программного обеспечения

7.2.1.1 Подлинность программного обеспечения (далее - ПО) ИС проверяют сравнением идентификационных данных ПО с соответствующими идентификационными данными, зафиксированными при испытаниях в целях утверждения типа ИС и отраженными в таблицах 7.1 и 7.2.

| Идентификационные<br>данные (признаки)          | Значение                                                    |                                           |                                  |                                                  |
|-------------------------------------------------|-------------------------------------------------------------|-------------------------------------------|----------------------------------|--------------------------------------------------|
| Идентификационное<br>наименование ПО            | pscdasrv.exe                                                | EMDBServer.exe                            | ErServer.exe                     | gclnamesrv.exe                                   |
| Номер версии<br>(идентификационный<br>номер) ПО | не ниже<br>410.1.85.270                                     | не ниже<br>410.1.85.270                   | не ниже<br>410.1.85.270          | не ниже<br>410.1.85.270                          |
| Цифровой<br>идентификатор ПО                    |                                                             |                                           |                                  |                                                  |
| Наименование ПО                                 | <b>Experion PKS</b><br>Control Data<br><b>Access Server</b> | <b>Experion PKS</b><br><b>EMDB</b> Server | <b>Experion PKS ER</b><br>Server | <b>Experion PKS</b><br><b>GCL Name</b><br>Server |

Таблица 7.1 - Идентификационные данные ПОИС

Таблица 7.2 - Идентификационные данные ПОИС

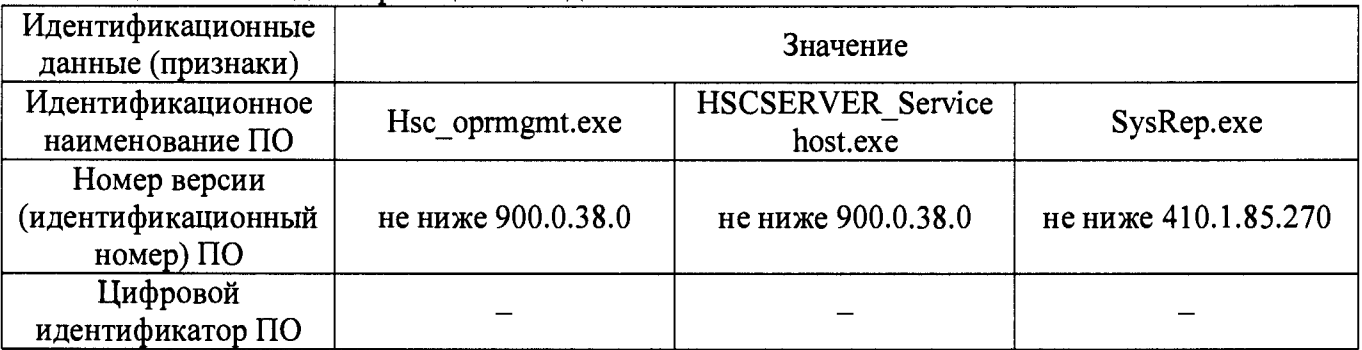

7.2.1.2 Проверку идентификационных данных ПО ИС проводят в следующей последовательности:

1) для проверки номера версии ПО на автоматизированном рабочем месте (далее - APM) оператора выделить конкретный файл и нажать правую кнопку мыши. В появившемся окне выбрать пункт «Свойства», далее открыть вкладку «Подробно», где отобразиться номер версии ПO:

2) номер версии ПО сравнить с данными, представленными в таблицах 7.1. и 7.2.

7.2.1.3 Проверяют возможность несанкционированного доступа к ПО ИС и наличие аутентификации (введение логина и пароля), возможность обхода аутентификации, реакцию ПО ИС на неоднократный ввод неправильного логина и (или) пароля.

7.2.1.4 Результаты опробования считают положительными, если идентификационные данные ПО ИС совпадают с идентификационными данными, которые приведены в таблицах 7.1 и 7.2, а также исключается возможность несанкционированного доступа к ПО ИС и обеспечивается аутентификация.

### 7.2.2 Проверка работоспособности

7.2.1.1 Проверку работоспособности ИС проводят одновременно с определением

метрологических характеристик по пунктам 7.3-7.5 настоящей инструкции.

#### **7.3 Определение абсолютной погрешности ИК температуры**

**7.3.1 Определение абсолютной погрешности выполняют для каждого ИК температуры в соответствии с заявлением владельца ИС.**

**7.3.2 Определение абсолютной погрешности ИК температуры газа выполняют поэлементно:**

**- абсолютную погрешность термопреобразователя сопротивления платинового серии 90 модели 2820 (далее - 2820) в комплекте с преобразователем измерительным серии dTRANS модификации Т01 (далее - dTRANS Т01) определяют в соответствии с 7.3.3 настоящей инструкции;**

**- абсолютную погрешность вторичной части ИК (далее - ВИК) температуры определяют в соответствии с 7.3.4 настоящей инструкции;**

**- абсолютную погрешность ИК температуры определяют расчетным методом в соответствии с 7.3.5 настоящей инструкции.**

**7.3.3 Определение абсолютной погрешности 2820 в комплекте с dTRANS Т01**

**7.3.3.1 Демонтируют 2820 в комплекте с dTRANS Т01 и выдерживают его при температуре (20±5) °С не менее 30 минут.**

**7.3.3.2 Помещают 2820 в комплекте с dTRANS Т01 в блок сравнения калибратора температуры и проводят необходимые подключения в соответствии с инструкцией по эксплуатации на калибратор температуры.**

**7.3.3.3 Задают на калибраторе температуры значение температуры, соответствующий нижнему пределу диапазона измерений ИК температуры (0 %).**

**7.3.3.4 Эталонный термометр и 2820 в комплекте с dTRANS Т01 выдерживают до достижения стабильности показаний (±0,03 °С в течении 5 минут), фиксируют значение** температуры окружающей среды в месте поверки  $t_{\text{nn}}$ , °С, измеренное термогигрометром, и **рассчитывают абсолютную погрешность A282o+dTRANSToii ' °С, по формуле**

$$
\Delta_{2820+drRANS\,T01i} = t_{H3M}{}_{2820+drRANS\,T01i} - t_{\kappa\tau i} \,, \tag{1}
$$

**гДе 1 изм \_ 282o+dTRANs топ - значение температуры, измеренное 2820 в комплекте с dTRANS Т01, °С;**

t<sub>кті</sub> **html** - значение температуры, измеренное калибратором температуры, °С.

**7.3.3.5 Полученные результаты вносят в протокол поверки ИС, форма которого приведена в приложении А настоящей инструкции.**

**7.3.3.6 Повторяют процедуры 7.3.3.3-7.3.3.5 для температур, соответствующих 25; 50; 75 и 100 % диапазона измерений ИК температуры.**

**7.3.4 Определение абсолютной погрешности вторичной части ИК температуры**

**7.3.4.1 После отключения 2820 в комплекте с dTRANS Т01 от ИК температуры к соответствующему каналу подключают калибратор MC5-R, установленный в режим имитации сигналов силы постоянного тока от 4 до 20 мА.**

**7.3.4.2 Погрешность ВИК температуры определяют при значениях температуры, соответствующих 0; 25; 50; 75; 100 % диапазона измерений ИК температуры.**

**7.3.4.3 С помощью калибратора MC5-R устанавливают электрический сигнал, соответствующий нижнему пределу диапазона измерений ИК температуры (0 %).**

**7.3.4.4 Значение подаваемого калибратором MC5-R аналогового сигнала силы** постоянного тока I<sub>ki</sub>, мА, соответствующее задаваемому значению температуры t<sub>ki</sub>, °С, **рассчитывают по формуле**

$$
1_{\kappa i} = \frac{(t_{\kappa i} - t_{\min}) \cdot 16}{t_{\max} - t_{\min}} + 4,
$$
 (2)

где t<sub>- е</sub> верхний предел диапазона измерений ИК температуры, °C;

 $t_{\text{min}}$  – нижний предел диапазона измерений ИК температуры, °С.

7.3.4.5 После стабилизации показаний фиксируют значение входного сигнала с монитора АРМ операторов ИС в единицах измеряемого параметра, температуры окружающей среды в месте установки ВИК температуры ИС t<sub>вп</sub>, °С, измеренного термогигрометром.

7.3.4.6 Вычисляют абсолютную погрешность ВИК температуры  $\Delta_{\text{RITi}}$ , °С, по формуле

$$
\Delta_{\text{tB} \Pi i} = t_{\text{msmi}} - t_{\text{ki}} \,, \tag{3}
$$

 $t_{\text{grav}}$  - значение температуры по показаниям ИК температуры ИС, °С; где

- действительное значение температуры, соответствующее задаваемому  $t_{\rm{at}}$ калибратором MC5-R аналоговому сигналу силы постоянного тока, °С.

7.3.4.7 Полученные результаты вносят в протокол поверки ИС, форма которого приведена в приложении А настоящей инструкции.

значений 7.3.4.8 Повторяют процедуры  $\overline{10}$  $7.3.4.3 - 7.3.4.7$ для температур, соответствующих 25; 50; 75 и 100 % диапазона измерений ИК температуры.

7.3.5 Расчет абсолютной погрешности ИК температуры

7.3.5.1 В каждой реперной точке вычисляют абсолютную погрешность ИК температуры  $\Delta_{\mu\kappa_{\text{min}}}$ , °С, по формуле

$$
\Delta_{HK_{-}ti} = \pm \sqrt{\left(\Delta_{2820+dTRANS\,T01i}\right)^2 + \left(\Delta_{tBIIi}\right)^2}.
$$
 (4)

7.3.5.2 Полученные результаты вносят в протокол поверки ИС, форма которого приведена в приложении А настоящей инструкции.

7.3.5.3 Результаты определения абсолютной погрешности ИК температуры считают положительными, если рассчитанная абсолютная погрешность ИК температуры в каждой реперной точке не выходит за пределы  $\Delta_{\text{tmax}}$ , °C:

- для ИК температуры, включающий в свой состав модуль аналогового ввода SAI-1620m:

$$
\Delta_{\text{t}} = \pm \sqrt{\left(0,15+0,002\cdot\left|t_{\text{max}}2820+dTRANSTOIi}\right|\right)^{2}+0,4^{2}+\left(\frac{(0,0005\cdot\left(t_{\text{max}}-t_{\text{min}}\right))\cdot\left(t_{\text{III}}-20\right)}{10}\right)^{2}+\\+\left(0,0025\cdot\left(t_{\text{max}}-t_{\text{min}}\right)\right)^{2}}
$$
(5)

- для ИК температуры, включающий в свой состав модуль аналогового ввода HLAI HART CC-PAIH01:

$$
\Delta_{\text{tmax}} = \pm \sqrt{\frac{\left(0,15+0,002\cdot\left|t_{\text{max}}-2820+4T\text{RANS Toli}\right|\right)^2 + 0,4^2 + \left(\frac{\left(0,0005\cdot\left(t_{\text{max}}-t_{\text{min}}\right)\right)\cdot\left(t_{\text{III}}-20\right)}{10}\right)^2 + \left(0,00075\cdot\left(t_{\text{max}}-t_{\text{min}}\right)\right)^2 + \left(0,00015\cdot\left(t_{\text{max}}-t_{\text{min}}\right)\cdot\left(t_{\text{BI}}-20\right)\right)^2}
$$
\n(6)

7.3.5.4 Монтируют 2820 в комплекте с dTRANS T01 на измерительную линию и подключают к ИК температуры в соответствии с эксплуатационной документацией на 2820, dTRANS T01 и ИС.

#### 7.4 Определение приведенной погрешности ИК избыточного давления

7.4.1 Определение приведенной погрешности выполняют для каждого ИК избыточного давления в соответствии с заявлением владельца ИС.

7.4.2 Определение приведенной погрешности ИК избыточного давления выполняют комплектно на месте эксплуатации. При отсутствии такой возможности определение приведенной погрешности ИК избыточного давления выполняют поэлементно в соответствии с 7.4.4 настоящей инструкции.

7.4.3 Определение приведенной погрешности ИК избыточного давления комплектно

7.4.3.1 Перекрывают изолирующий вентиль, соединяющий преобразователь давления

**измерительный 305IS (далее - 305IS) с технологическим трубопроводом (устройством).**

**7.4.3.2 Сбрасывают давление в импульсной линии до атмосферного через дренаж путем открытия дренажного вентиля двухвентильного блока. При этом значение давления контролируют по показаниям АРМ операторов ИС.**

**7.4.3.3 Подключают на вход линии тестирования дренажа двухвентильного блока калибратор Метран-517 с эталонным модулем и задатчик давления (помпу).**

Примечание - Эталонный модуль давления выбирают в зависимости от диапазона измерений ИК избыточного давления из следующего ряда:

а) модуль давления эталонный Метран-518 (код модуля D0,63K) для ИК избыточного давления с диапазоном измерений от 0 до 600 Па;

б) модуль давления эталонный Метран-518 (код модуля 1МА) для ИК избыточного давления с диапазоном измерений от 0 до 1 МПа;

в) модуль давления эталонный Метран-518 (код модуля 6МА) для ИК избыточного давления с диапазоном измерений 0 до 2,5 МПа;

г) модуль давления эталонный Метран-518 (код модуля 25М) для ИК избыточного давления с диапазонами измерений 0 до 10 МПа, от 0 до 16 МПа и 0 до 25 МПа.

**7.4.3.4 Проверяют герметичность соединения путем задания давления, соответствующего верхнему пределу диапазона измерений ИК избыточного давления. Давление задают с помощью задатчика давления (помпы). Значение давления контролируют с помощью калибратора Метран-517. Соединение считают герметичным, если изменение давления в течении 2 минут не превысило ±0,02** *%* **от заданного значения.**

Примечание - При невыполнении условия герметичности соединений определение приведенной погрешности ИК избыточного давления прекращают до устранения негерметичности.

**7.4.3.5 С помощью задатчика давления (помпы) по показаниям калибратора Метран-517 с эталонным модулем задают избыточное давление, соответствующее нижнему пределу диапазона измерений ИК давления.**

Примечание - Отклонение давления от заданного значения не должно превышать  $\pm 3$  %, значение давления должно находиться внутри диапазона измерений ИК избыточного давления ИС.

**7.4.3.6 После стабилизации давления фиксируют значения:**

**- давления, измеренного ИК избыточного давления (по показаниям АРМ операторов ИС),**  $P_{\text{unvi}}$ ,  $\Pi$ a (M $\Pi$ a);

– давления, измеренного калибратором Метран-517 с эталонным модулем, P<sub>избі</sub>, **Па (МПа);**

– температуры окружающей среды в месте установки 3051S t<sub>пп</sub>, °С, и ВИК избыточного давления ИС t<sub>вп</sub>, °С, измеренных термогигрометром.

**7.4.3.7 Вычисляют приведенную погрешность ИК избыточного давления ypi, %, по формуле**

$$
\gamma_{\rm Pi} = \frac{P_{\rm msmi} - P_{\rm ms0}}{P_{\rm max} - P_{\rm min}} \cdot 100,\tag{7}
$$

где **Р<sub>тах</sub>**, Р<sub>тіп</sub> – верхний и нижний предел диапазона измерений ИК избыточного давления **соответственно, Па (МПа).**

**7.4.3.8 Полученные результаты вносят в протокол поверки ИС, форма которого приведена в приложении А настоящей инструкции.**

**7.4.3.9 Повторяют процедуры по пунктам 7.4.3.5-7.4.3.8 при значениях давления, соответствующих 25; 50; 75; 100; 75; 50; 25; 0** *%* **диапазона измерений ИК давления.**

**7.4.3.10 Результаты определения приведенной погрешности ИК избыточного давления считаются положительными, если рассчитанная приведенная погрешность ИК избыточного** давления в каждой реперной точке не выходит за пределы  $\gamma_{\text{Pmax}}$ , %:

 $-$ тип 1:

$$
\gamma_{Pmax} = \pm \sqrt{0, 1^2 + \left( \left( \frac{0, 25 \cdot P_{max} + 0, 1 \cdot P_{max,30518}}{28 \cdot P_{max}} \right) \cdot (t_{TIT} - 20) \right)^2 + 0, 25^2},
$$
 (8)

верхняя граница диапазона измерений 3051S, Па (МПа). где  $P_{\text{max 3051S}}$ – тип 2, тип 4 и тип 6:

$$
\gamma_{Pmax} = \pm \sqrt{0.035^2 + \left( \left( \frac{0.0625 \cdot P_{max} + 0.0125 \cdot P_{max30518}}{28 \cdot P_{max}} \right) \cdot (t_{\text{ITI}} - 20) \right)^2 + 0.075^2 + (0.015 \cdot (t_{\text{B}} - 20))^2},
$$
(9)

– тип 3 и тип 5:

$$
\gamma_{P_{\text{max}}} = \pm \sqrt{0.035^2 + \left( \left( \frac{0.0125 \cdot P_{\text{max}} 30518 + 0.0625 \cdot P_{\text{max}}}{P_{\text{max}} \cdot 28} \right) \cdot \left( t_{\text{TIT}} - 20 \right) \right)^2 + 0.25^2}.
$$
 (10)

7.4.4 Определение приведенной погрешности ИК избыточного давления поэлементно

7.4.4.1 Проверяют наличие действующего свидетельства о поверке на первичный измерительный преобразователь (далее - ИП) ИК.

Примечание - Преобразователь давления измерительный 3051S (регистрационный номер 24116-13) должен быть поверен в соответствии с документом МП 24116-13 «Преобразователи давления измерительные 3051S. Методика поверки», утвержденным ГЦИ СИ ФГУП «ВНИИМС» 17.12.2002 г.

7.4.4.2 Отключают первичный ИП от ИК избыточного давления и к соответствующему каналу подключают калибратор MC5-R, установленный в режим имитации сигналов силы постоянного тока от 4 до 20 мА.

7.4.4.3 Погрешность ВИК избыточного давления определяют при значениях измеряемого параметра, соответствующих 0; 25; 50; 75; 100 % диапазона измерений ИК избыточного давления.

7.4.4.4 С помощью калибратора MC5-R устанавливают электрический сигнал, соответствующий нижнему пределу диапазона измерений ИК давления (0 %).

7.4.4.5 Значение подаваемого калибратором MC5-R аналогового сигнала силы постоянного тока  $I_{ki}$  мА, соответствующее задаваемому значению измеряемого параметра  $P_{ki}$ , в единицах измеряемого параметра (Па, кПа, МПа), рассчитывают по формуле

$$
I_{\rm xi} = \frac{(P_{\rm xi} - P_{\rm min}) \cdot 16}{P_{\rm max} - P_{\rm min}} + 4.
$$
 (11)

7.4.4.6 После стабилизации показаний фиксируют значение входного сигнала с монитора АРМ операторов ИС в единицах измеряемого параметра, температуры окружающей среды в месте установки ВИК избыточного давления ИС t<sub>вп</sub>, °С, измеренного термогигрометром.

7.4.4.7 Вычисляют приведенную погрешность ВИК избыточного давления  $\gamma_{\text{PRTb}}$ , %, по формуле

$$
\gamma_{\text{PBTi}} = \frac{P_{\text{msmi}} - P_{\text{xi}}}{P_{\text{max}} - P_{\text{min}}} \cdot 100,\tag{12}
$$

- где Р<sub>измі</sub> показания ИК избыточного давления ИС, в единицах измеряемого параметра, Па,  $(M\Pi a)$ ;
	- действительное значение измеряемого параметра, соответствующее задаваемому  $P_{\rm m}$ калибратором MC5-R аналоговому сигналу силы постоянного тока, Па (МПа).

7.4.4.8 Полученные результаты вносят в протокол поверки ИС, форма которого приведена в приложении А настоящей инструкции.

7.4.4.9 Повторяют процедуры по 7.4.4.4-7.4.4.8 для значений измеряемого параметра, соответствующих 25; 50; 75 и 100 % диапазона измерений ИК избыточного давления.

7.4.4.10 Результаты определения приведенной погрешности ИК избыточного давления считают положительными, если первичный ИП, входящий в состав ИК избыточного давления, имеет действующее свидетельство о поверке и приведенная погрешность, рассчитанная по 7.4.4.7, в каждой реперной точке не выходит за пределы  $\gamma_{\text{pRTmax}}$ , %:

- для ИК избыточного давления, включающий в свой состав модуль аналогового ввода SAI-1620m:

$$
\gamma_{\text{PBHmax}} = \pm 0, 25; \tag{13}
$$

- для ИК избыточного давления, включающий в свой состав модуль аналогового ввода HLAI HART CC-PAIH01:

$$
Y_{\text{PBITmax}} = \pm \sqrt{0.075^2 + (0.015 \cdot (t_{\text{BIT}} - 20))^2}.
$$
 (14)

#### 7.5 Определение абсолютной погрешности ИК уровня

7.5.1 Определение абсолютной погрешности выполняют для каждого ИК уровня в соответствии с заявлением владельца ИС.

7.5.2 Определение абсолютной погрешности ИК уровня выполняют поэлементно.

7.5.2.1 Проверяют наличие действующего свидетельства о первичного ИПИК уровня.

Примечания

1. Уровнемер микроволновый бесконтактный VEGAPULS 6\* модификации VEGAPULS 62 должен быть поверен в соответствии с документом МП 27283-12 «Уровнемеры радарные VEGAPULS 6\* фирмы «VEGA Grieshaber KG», Германия. Методика поверки», утвержденным ГЦИ СИ «ВНИИМС» в 2011 г.

2. Уровнемер микроволновый контактный VEGAFLEX 8\* модификации VEGAFLEX 81 должен быть поверен в соответствии с документом МП 53857-13 «ГСИ. Уровнемеры микроволновые контактные VEGAFLEX 8\*. Методика поверки» с изменением № 1, утвержденным ФГУП «ВНИИМС» 27.07.2016 г.

7.5.2.2 Отключают первичный ИП ИК уровня и к соответствующему каналу подключают калибратор MC5-R, установленный в режим имитации сигналов силы постоянного тока от 4 до 20 мА.

7.5.2.3 Погрешность ВИК уровня определяют на месте эксплуатации при пяти значениях уровня, соответствующих 0; 25; 50; 75; 100 % диапазона измерений ИК уровня.

помощью калибратора MC5-R устанавливают электрический сигнал, 7.5.2.4 C соответствующий нижнему пределу диапазона измерений ИК уровня (0 %).

7.5.2.5 Значение подаваемого калибратором MC5-R аналогового сигнала силы постоянного тока I<sub>кі</sub>, мА, соответствующее задаваемому значению уровня L<sub>кі</sub>, мм, рассчитывают по формуле

$$
I_{\rm si} = \frac{(L_{\rm si} - L_{\rm min}) \cdot 16}{L_{\rm max} - L_{\rm min}} + 4, \tag{15}
$$

7.5.2.6 После стабилизации показаний фиксируют значение входного сигнала с монитора АРМ операторов ИС в единицах измеряемого параметра, температуры окружающей среды в месте установки ВИК уровня ИС t<sub>BIT</sub>, °С, измеренного термогигрометром.

7.5.2.7 Вычисляют абсолютную погрешность ВИК уровня  $\Delta_{L, BH}$ , мм, по формуле

$$
\Delta_{\text{LBHi}} = L_{\text{hsmi}} - L_{\text{ki}}\,,\tag{16}
$$

 $L_{\text{grav}}$  - значение уровня по показаниям ИК уровня ИС, мм; где

> $L_{\text{si}}$  - действительное значение уровня, соответствующее задаваемому калибратором MC5-R аналоговому сигналу силы постоянного тока, мм.

7.5.2.8 Полученные результаты вносят в протокол поверки ИС, форма которого приведена в приложении А настоящей инструкции.

7.5.2.9 Повторяют процедуры по 7.5.2.4-7.5.2.8 для значений уровня, соответствующих 25; 50; 75; 100 % диапазона измерений ИК уровня.

7.5.2.10 Результаты определения абсолютной погрешности ИК уровня считают положительными, если уровнемер микроволновый бесконтактный VEGAPULS 6\*, входящий в состав ИК уровня, имеет действующее свидетельство о поверке и абсолютная погрешность, рассчитанная по 7.5.2.7, в каждой реперной точке не выходит за пределы  $\Delta_{\text{LRTmax}}$ , мм:

- для ИК уровня, включающий в свой состав модуль аналогового ввода SAI-1620m:

$$
\Delta_{\text{LBITmax}} = \pm 0,0025 \cdot \left( \mathcal{L}_{\text{max}} - \mathcal{L}_{\text{min}} \right); \tag{17}
$$

- для ИК уровня, включающий в свой состав модуль аналогового ввода HLAI HART CC-PAIH01:

$$
\Delta_{\text{LBITmax}} = \pm \sqrt{(0,00075 \cdot (L_{\text{max}} - L_{\text{min}}))^2 + (0,00015 \cdot (L_{\text{max}} - L_{\text{min}}) \cdot (t_{\text{BT}} - 20))^2}. \tag{18}
$$

## 8 ОФОРМЛЕНИЕ РЕЗУЛЬТАТОВ ПОВЕРКИ

8.1 Результаты поверки ИС оформляют протоколом с указанием даты и места проведения поверки, условий поверки, применяемых эталонов, результатов расчета погрешности. Рекомендуемая форма протокола поверки ИС приведена в приложении А настоящей инструкции.

8.2 При положительных результатах поверки ИС оформляют свидетельство о поверке ИС в соответствии с утвержденным порядком.

8.3 При положительных результатах поверки отдельных ИК из состава ИС оформляют свидетельство о поверке ИС в соответствии с утвержденным порядком с указанием информации об объеме проведенной поверки.

8.4 При наличии свидетельств о поверке ИП ИС, они прикладываются к свидетельству о поверке ИС.

8.5 При наличии свидетельств о поверке ИС в части отдельных ИК, они прикладываются к свидетельству о поверке ИС.

8.6 Отрицательные результаты поверки ИС оформляют в соответствии с утвержденным порядком. При этом выписывается извещение о непригодности к применению ИС с указанием причин непригодности.

#### ПРИЛОЖЕНИЕ А

(рекомендуемое)

#### Форма протокола поверки ИС

Дата . . . 20 г.

Поверитель: (наименование юридического лица или индивидуального предпринимателя, выполнившего поверку)

#### Место проведения поверки:

Наименование поверяемого средства измерений: Система измерительно-управляющая АСУТП райзерного блока месторождения им. В. Филановского

Заводской номер ИС: 4550.40-РБ-СИУ АСУТП

Условия проведения поверки:

а) температура окружающего воздуха, °С:

- в месте установки вторичных ИПИК

- в местах установки первичных ИП ИК

б) относительная влажность, %

в) атмосферное давление, кПа

Наименование эталонов и вспомогательных средств: (с указанием заводского номера и свидетельства о поверке (свидетельства об  $ammecmayuu)$ 

Поверка проведена в соответствии с документом: МП 0604/3-311229-2018 «Инструкция. Государственная система обеспечения единства измерений. Система измерительно-управляющая ACУТП райзерного блока месторождения им. В. Филановского. Методика поверки», утвержденным ООО Центр Метрологии «СТП» 6 апреля 2018 г.

#### Проведение поверки:

1 Внешний осмотр: соответствует (не соответствует) требованиям 7.1 методики поверки.

2 Опробование: соответствует (не соответствует) требованиям 7.2 методики поверки.

# 3 Определение абсолютной погрешности ИК температуры

# 3.1 Состав ИК температуры

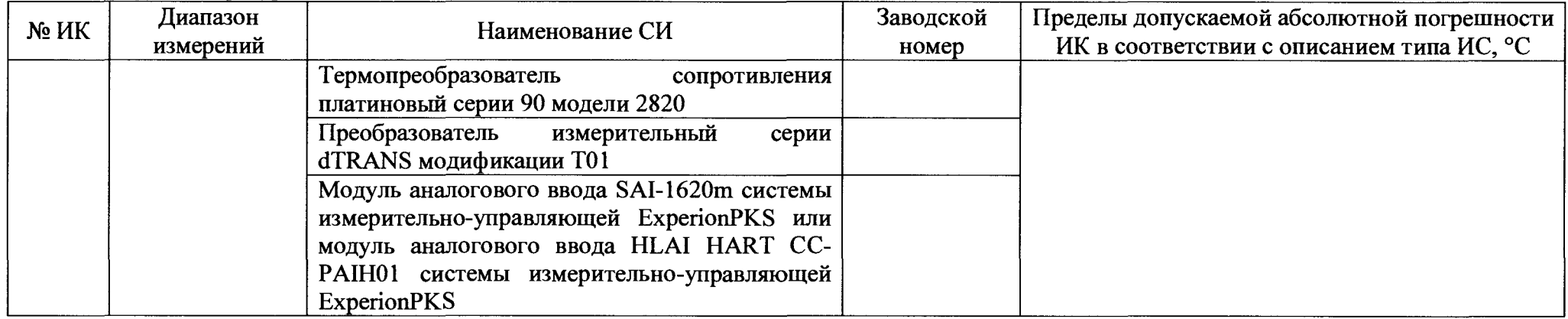

# 3.2 Результаты определения абсолютной погрешности ИК температуры

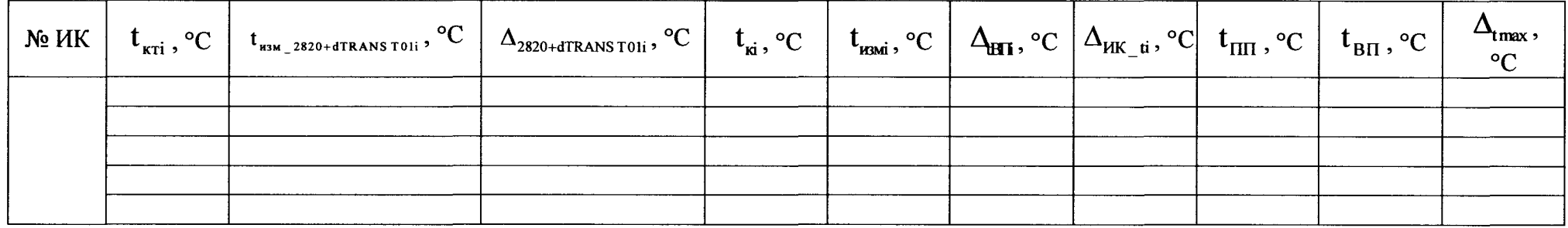

Результаты определения абсолютной погрешности ИК температуры: положительные (отрицательные).

## 4 Определение приведенной погрешности ИК избыточного давления

4.1 Состав ИК избыточного давления

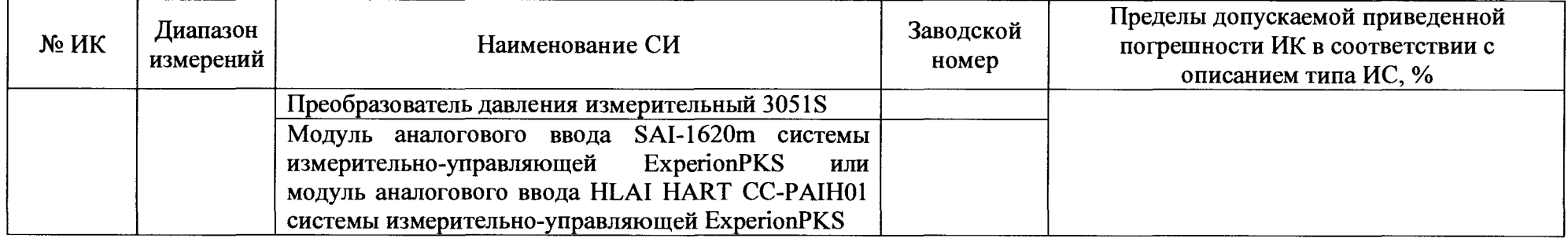

### 4.2 Результаты определения приведенной погрешности ИК избыточного давления комплектно

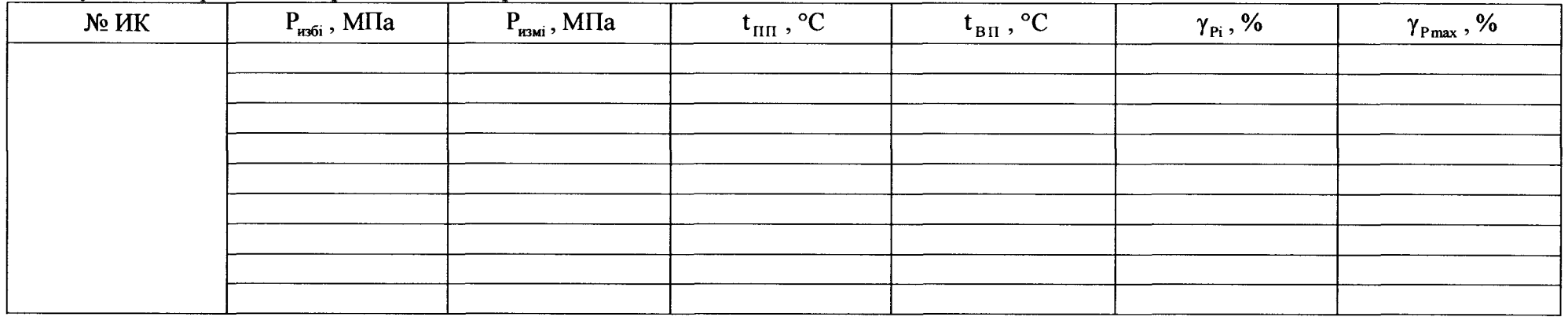

4.3 Результаты определения приведенной погрешности ИК избыточного давления поэлементно

4.3.1 Результаты определения приведенной погрешности вторичной части ИК избыточного давления

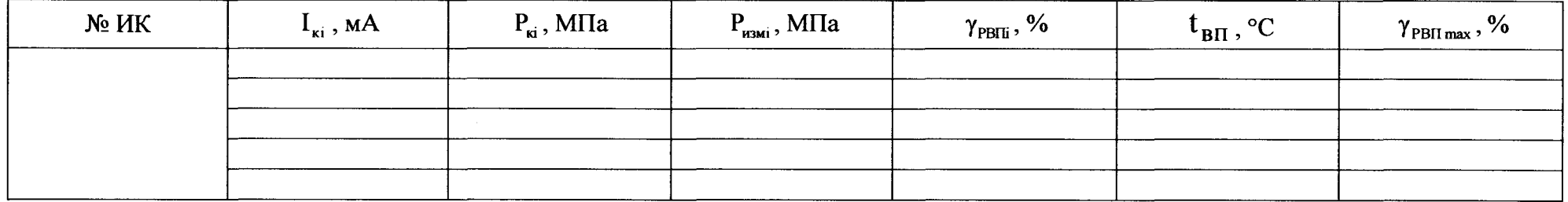

Свидетельство о поверке преобразователя давления измерительного 3051S номер, срок действия, кем выдано

Результаты определения приведенной погрешности ИК избыточного давления: положительные (отрицательные).

#### 5 Определение абсолютной погрешности ИК уровня

5.1 Состав ИК уровня

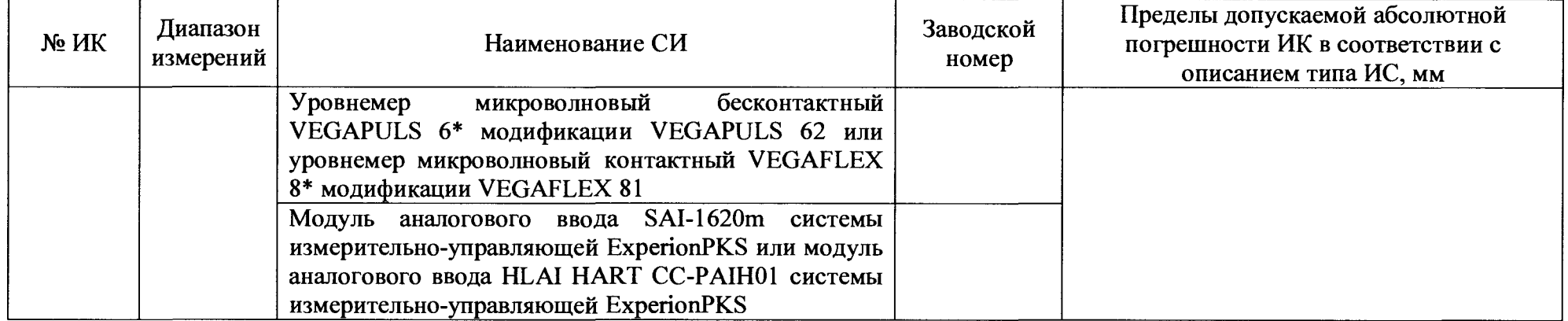

5.2 Результаты определения абсолютной погрешности ИК уровня поэлементно

5.2.1 Результаты определения абсолютной погрешности вторичной части ИК уровня

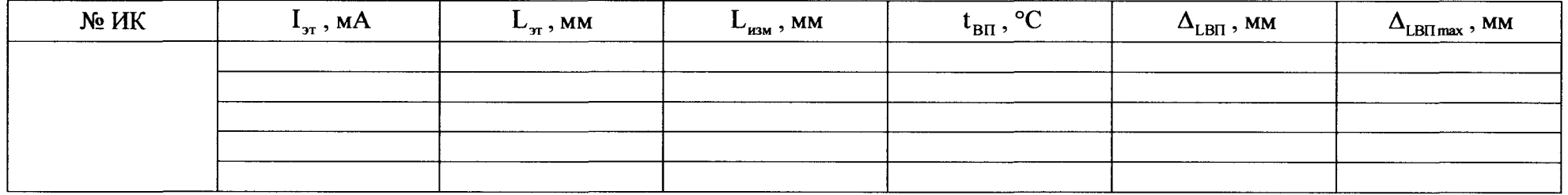

Свидетельство о поверке уровнемера микроволнового бесконтактного VEGAPULS 6\* модификации VEGAPULS 62 или уровнемера микроволнового контактного VEGAFLEX 8\* модификации VEGAFLEX 81 номер, срок действия, кем выдано.

Результаты определения абсолютной погрешности ИК уровня: положительные (отрицательные).